# **AutoCAD Crack License Code & Keygen**

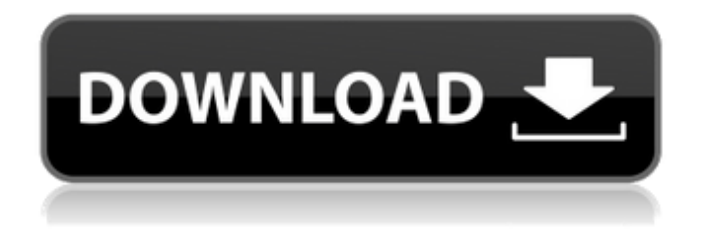

### **AutoCAD Crack + Download [32|64bit] 2022**

In the United States, the State of California has established five units of geographical area known as Region 3, Region 4, Region 5, Region 6 and Region 9. Each of these regions has a Sales Support Representative (SRS) responsible for the AutoCAD and AutoCAD LT (formerly AutoCAD Architecture) software, as well as training and technical support. Pre-installation and Software Testing Preinstallation and software testing are performed by qualified personnel prior to the installation of AutoCAD or AutoCAD LT. During this process, the AutoCAD LT for Windows screen saver will be installed if AutoCAD LT for Windows is selected, and the Autodesk LiveLink® Certified Training Center will be opened if Autodesk LiveLink® Certification is required. AutoCAD or AutoCAD LT is not installed when Windows starts for the first time. When you start AutoCAD or AutoCAD LT for the first time, you are prompted to select the installation method: Autodesk LiveLink® Certified Training Center. Autodesk Internet Account Autodesk Official Web Site. A screen with instructions is displayed, and you will be prompted to enter a product serial number or online username and password, followed by a System Configuration dialog box. In the System Configuration dialog box, select the type of installation and indicate the language (language varies by product), as shown below. The following screens are displayed: Installation Methods: Autodesk LiveLink® Certified Training Center. The site name is AutoCADLT.autodesk.com, and the product serial number is provided. AutoCADLT for Windows. The site name is AutoCADLT.autodesk.com, and the product serial number is provided. Installation Instructions: Autodesk LiveLink® Certification. The site name is certified.autodesk.com, and the product serial number is provided. How to Change: Autodesk Internet Account. The site name is account.autodesk.com, and the product serial number is provided. Autodesk Official Web Site. The site name is autodesk.com, and the product serial number is provided. Product Key: The system is now set up, and it will begin the installation process. If you are prompted to reboot, you can accept the reboot automatically

#### **AutoCAD Keygen Full Version Free Download**

5D, 5D AutoCAD, Civil 3D, Delcam, DraEI, Eagle, Entourage, InfraWorks, Inventor, MicroStation, MeTrace, MicroStation, MicroStation Pro, Maya, MAYA, Metrus, NC Billing, Navisworks, Nuasoft, Origin, PC-Plotter, Pro/ENGINEER, PC-Plan, PC-Universe, PTC Creo, SimPLOT, Slicerplan, Trelby, Unigraphics, VectorWorks, VectorWorks Communicator, WebDAV, WebDSL, eDrawings, WebGL, gtk builder, Java, Qt, Ruby, Python, Pexels, React, Schematics, UVM, Visio , Microsoft, Oracle, and Schemas.net. Another large number of these plugins are available on GitHub. , Additional APIs

include A360, AKA, Align, AlignPlus, AlignPlusExt, AlignPlusPlus, AutoCAD Connect, AutoCAD Mesh, AutoCAD Plotter, BIM 360, Bim 360 2.0, BIM 360 Plus, Bim 360 Plus Architect, CADworks, Clarion, Cimtrex, Clear-CAD, CodeLag, Delcam, Device Tree Creator, Design Academy, DesignScript, DraftSight, Dynamo, Elastic Line, Enigma, EXPORTO, Extensis, FXCAD, Geomerics, Geomodeller, GL Viewer, Goovecter, Grasshopper, HEG, HEG Studio, HINDBUS, iClIP, Intergraph, Inventor, Lathrop, Maya, MicroStation, MicroStation 3D, MicroStation LMS, MicroStation LMS Architect, MicroStation Link, MicroStation MD, MicroStation POR, MicroStation POR Architect, MicroStation Revit, MicroStation X3D, MicroStation X3D Architect, MicroStation X3D POR, MicroStation X3D Architect Pro, MicroStation X3D Architect Revit, MicroStation X3D Architect Revit Pro, MicroStation X3D Revit, MicroStation X3D Revit Architect, MicroStation X3D Revit Architect Pro, MicroStation X3D Revit Architect Plus, MicroStation X3D Revit Architect Plus Pro, MicroStation X3D Revit Architect Plus Pro af5dca3d97

### **AutoCAD Download**

What is a keygen? A keygen is a shortcut. The short program is called a keygen because of its ability to generate a code to bypass authentication. Generate a keygen with our software and use it to restore the legitimate license. What it generates The keygen contains the following data: The serial number of Autodesk Autocad The license type The expiration date The license ID Its expiration date A user ID and its password Installation and removal of license Installation After you installed and activated Autodesk Autocad, all the software was installed in the C:\Program Files\Autodesk\Autocad. Click on the Autodesk Autocad. If Autodesk Autocad and Autodesk Autocad are installed, you'll find both. Removal Activate Autodesk Autocad again. Go to the Windows Control Panel. To activate Autocad, you will have to click on Autodesk Autocad. Using the Autocad online Once you have activated Autodesk Autocad, you can use Autocad online anytime from any browser. Uses of Class javax.net.ssl.SSLContextSpi (Java SE 12 & JDK 12 )

#### **What's New In?**

Offer real-time guidance and visual feedback on screen, and automatically incorporate changes into your design Can now import and collaborate with others at the same time, without going back and forth in the drawing Save your changes to PDFs automatically when they're ready to print, export to CAD, or submit Create a single drawing and combine changes from multiple documents or sheets into one drawing. A rich new toolset for On-screen Keyboard (OSK): Navigation: Quickly find and launch commands you've written, drawing, or more in an OSK session Narrow down search results by entering an exact text string in the OSK Navigate between drawings, and jump to other views and windows Inspect layers, layouts, or names of data fields in an OSK session Launch a command directly from the OSK by typing a command name Exposure Control: Adjust exposure and clarity of your screen and drawings with less hassle Create your own exposure presets for different types of media Preview and share your custom exposure presets to communicate your preference Display the recommended settings for capturing your screen and drawings in specific media Add comments to drawing and can now flag problems for your colleagues to address Get the latest AutoCAD news, watch videos, and keep up with the community on our social channels! See all our new features in AutoCAD 2023 for details. Find Your Way with Routes: Find a route between two points quickly with one of two new options Use the Draw Route option to manually calculate a shape between two points Use the Segment Routes feature to calculate a route from the center of a rectangular shape to the corners of a square shape Draw lines automatically to get you from A to B in the most direct way Ensure that you don't miss a step when following a route Use AutoRoute to automatically calculate a route Use the Polyline option to connect multiple lines to make one continuous path Use the Polyline options to customize the appearance of the path Use the Track Route feature to show a path between multiple routes that can be edited Add another path to a Track Route and connect them to create a new route Show the route line on the map See all our new features in AutoCAD 2023 for details. Power Tools for the Designer:

## **System Requirements:**

- PC: Windows 7 or later - Supported OS: macOS 10.12 or later - DASH controller: USB dongle - Audio system: High-end audio system (speakers or headphones) A portable music player with speakers and headphones is recommended. \* Using other audio system such as Bluetooth is not supported. \*If you use headphones, the size of the headphone jack may be too small for the system. \* If you want to change the sound quality (volume and frequency), you can

Related links:

<http://srilankapropertyhomeandland.com/wp-content/uploads/2022/08/maritri.pdf> <https://forallequal.com/autocad-22-0-free-2022-latest/> <https://www.theblender.it/autocad-20-1-crack-download/> <https://coleccionohistorias.com/2022/08/10/autocad-crack-product-key-pc-windows-final-2022/> <https://www.shankari.net/2022/08/10/autocad-crack-free-mac-win-latest/> [https://wakelet.com/wake/kwmt\\_drnPVCkmhdN-Wtiq](https://wakelet.com/wake/kwmt_drnPVCkmhdN-Wtiq) [https://thecluelesscoffee.com/wp](https://thecluelesscoffee.com/wp-content/uploads/2022/08/AutoCAD_Free_3264bit_Updated_2022.pdf)[content/uploads/2022/08/AutoCAD\\_Free\\_3264bit\\_Updated\\_2022.pdf](https://thecluelesscoffee.com/wp-content/uploads/2022/08/AutoCAD_Free_3264bit_Updated_2022.pdf) <https://trabal.mx/2022/08/autocad-2019-23-0-crack-full-version-download/> <https://www.spasvseyarusi.ru/advert/autocad-crack-with-serial-key-latest-2022/> <http://theartdistrictdirectory.org/wp-content/uploads/2022/08/yitmari.pdf> <https://www.puremeditation.org/2022/08/10/autocad-crack-activator-free-download/> <https://fitgirlboston.com/wp-content/uploads/2022/08/coragabo.pdf> <https://dogrywka.pl/autocad-crack-product-key-3264bit-latest/> <http://www.pickrecruit.com/autocad-crack-download-for-pc-5/> [https://kintarocapital.com/wp](https://kintarocapital.com/wp-content/uploads/2022/08/AutoCAD_Crack___License_Code__Keygen_Free_Latest_2022.pdf)[content/uploads/2022/08/AutoCAD\\_Crack\\_\\_\\_License\\_Code\\_\\_Keygen\\_Free\\_Latest\\_2022.pdf](https://kintarocapital.com/wp-content/uploads/2022/08/AutoCAD_Crack___License_Code__Keygen_Free_Latest_2022.pdf)